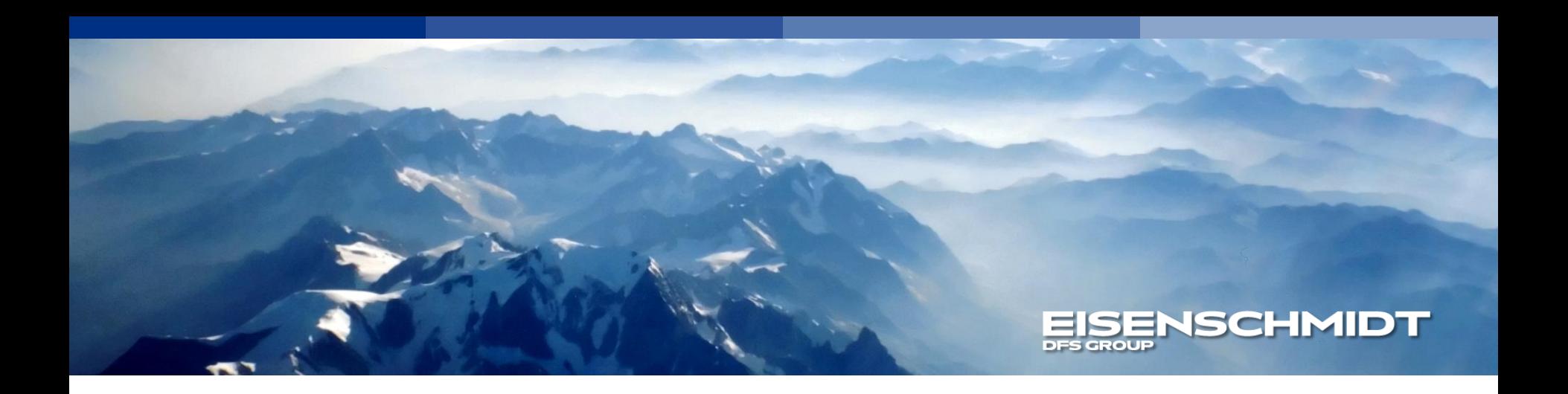

# Aviatione<sub>Mam</sub>

### Fragenkatalog: Aktivierungsanleitung  $\sim$

# **XXX** Questionnaire: Activation instruction

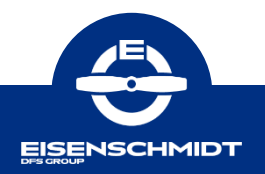

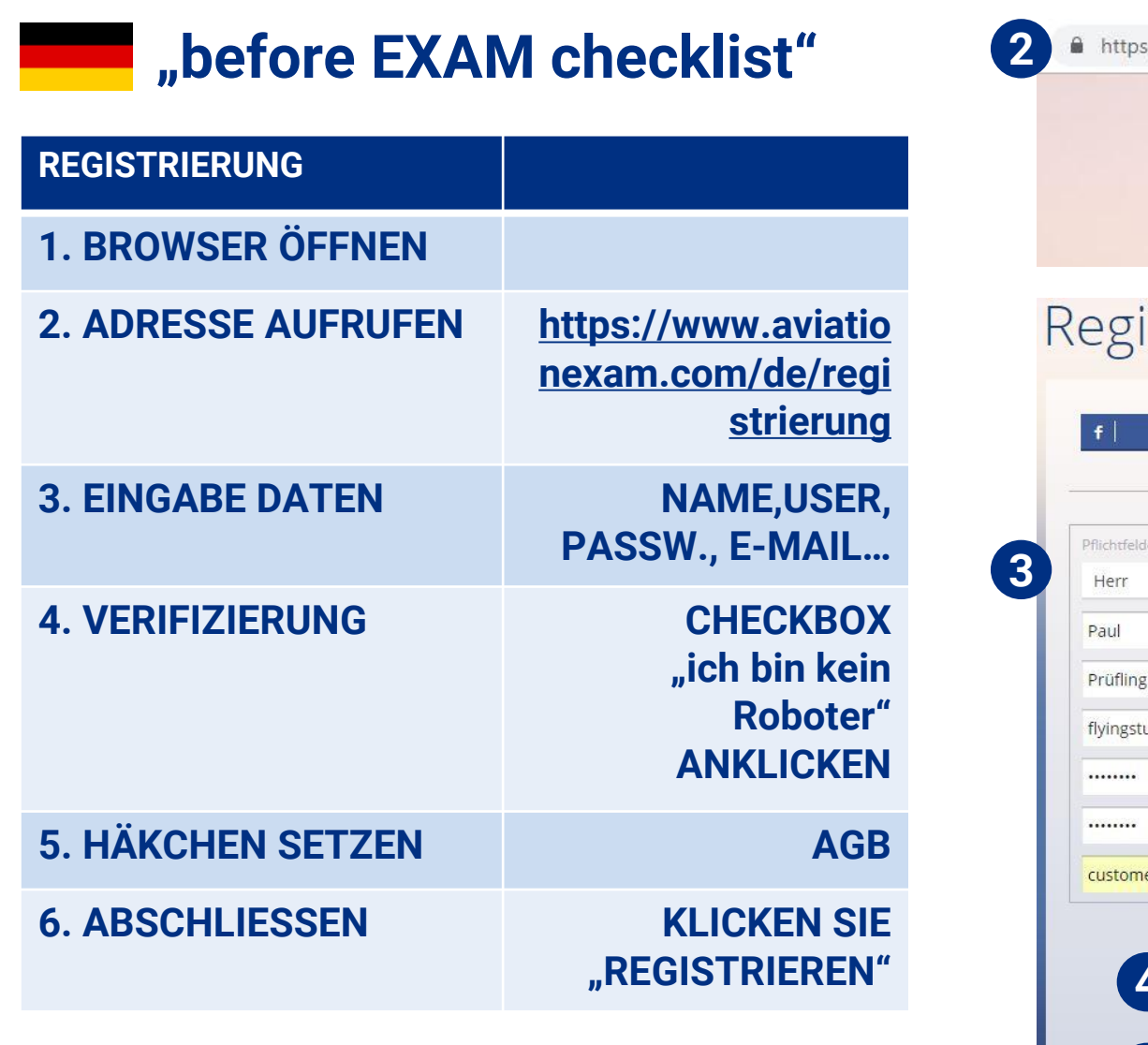

**EISENSCHMIDT** 

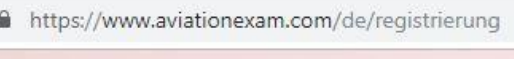

### Aviatione<sub>Mam</sub>

## istrierung

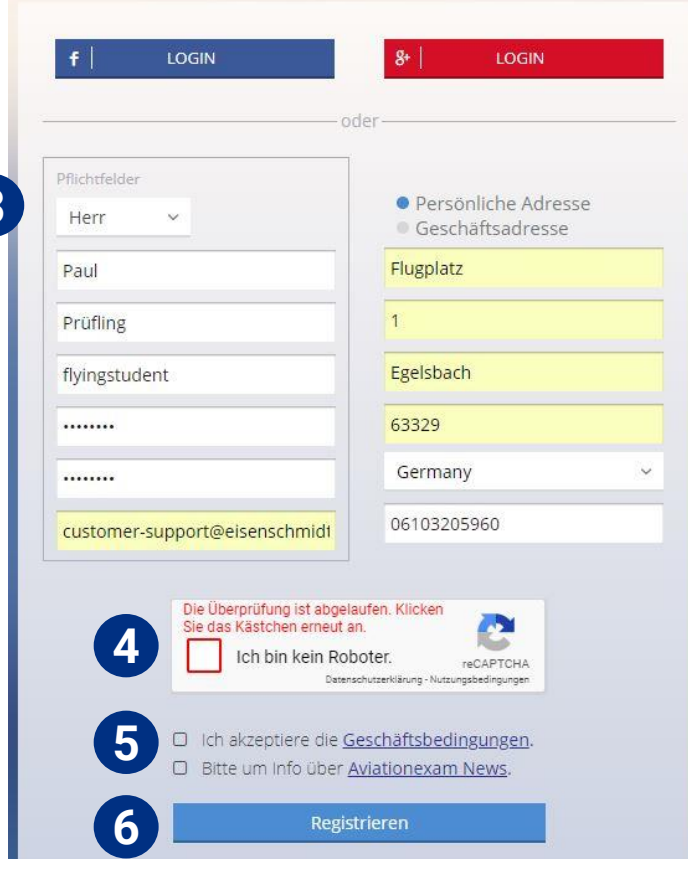

## **"before EXAM checklist"**

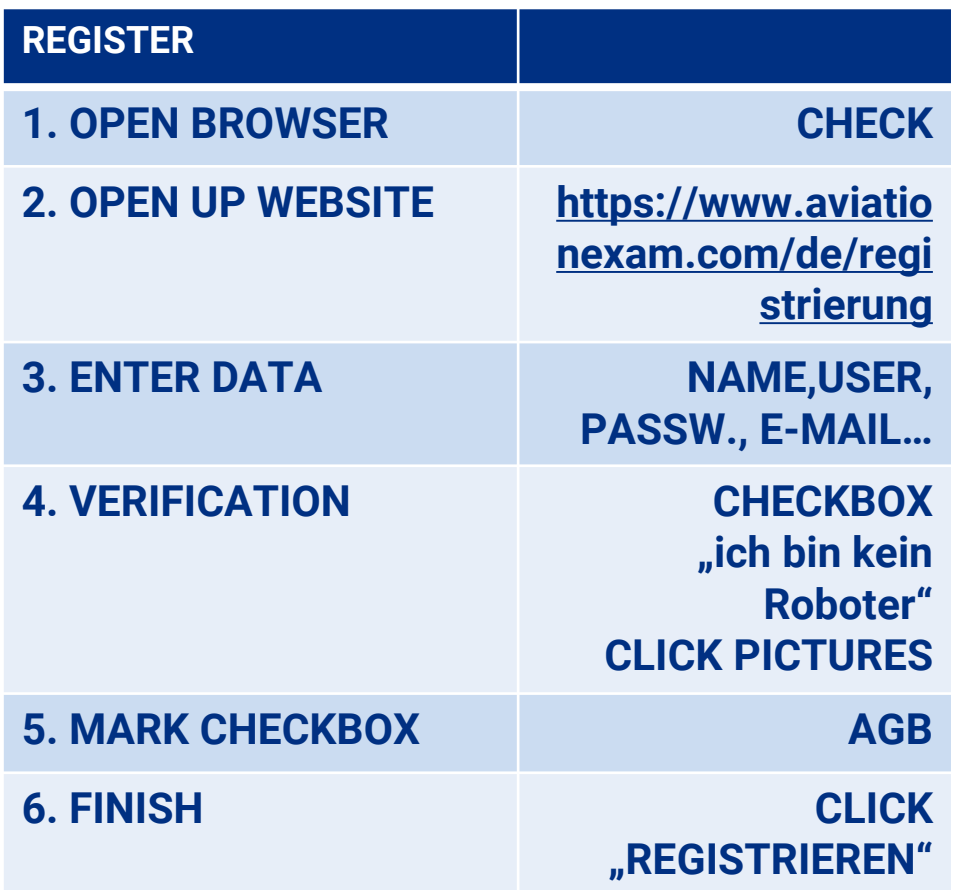

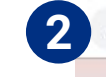

### Aviatione<sub>Mam</sub>

### Registrierung

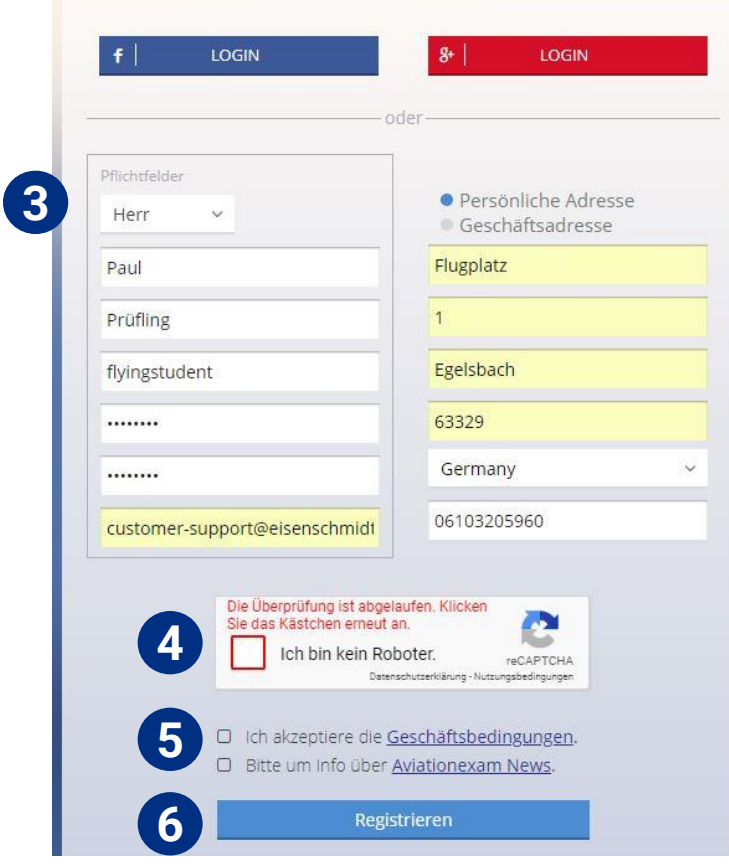

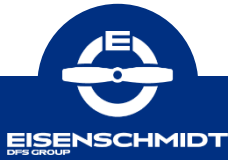

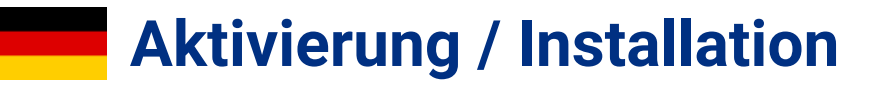

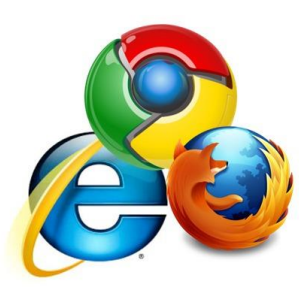

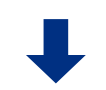

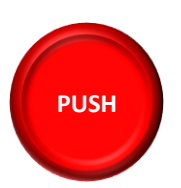

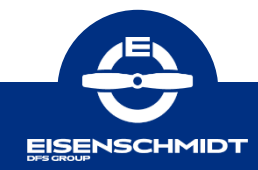

## **Aktivierung / Installation WEB**

<span id="page-4-0"></span>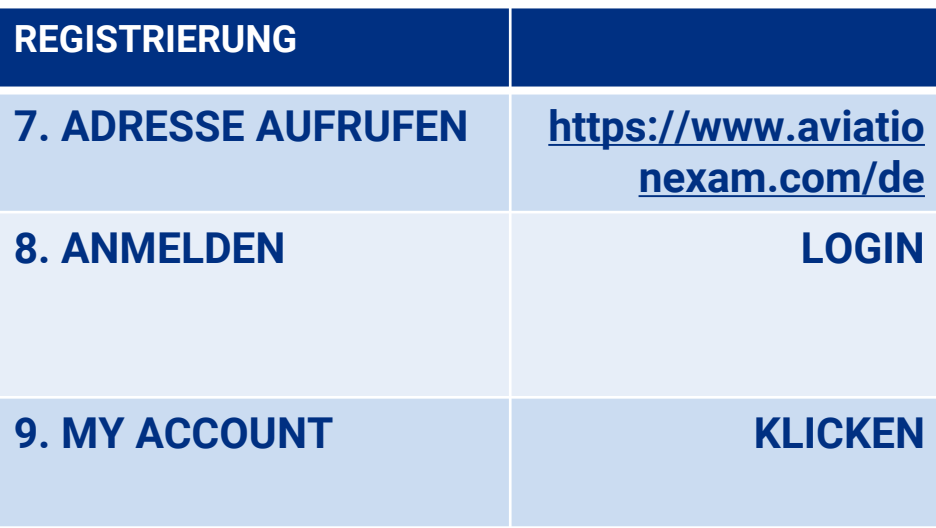

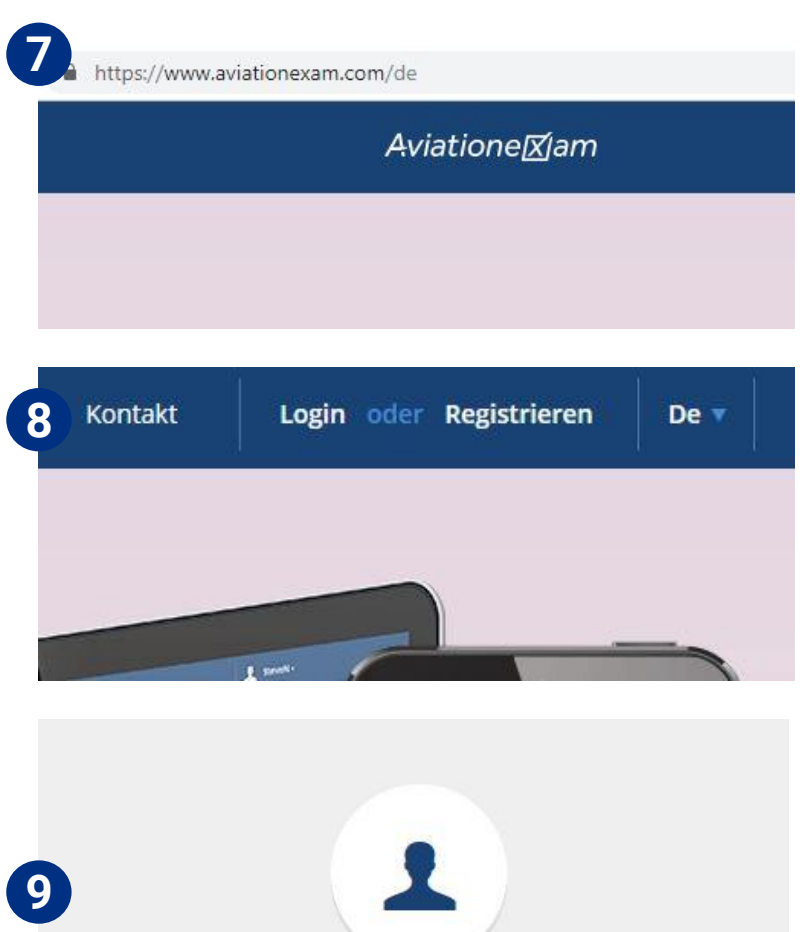

**MY ACCOUNT** 

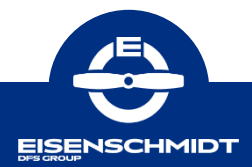

## **Aktivierung / Installation WEB**

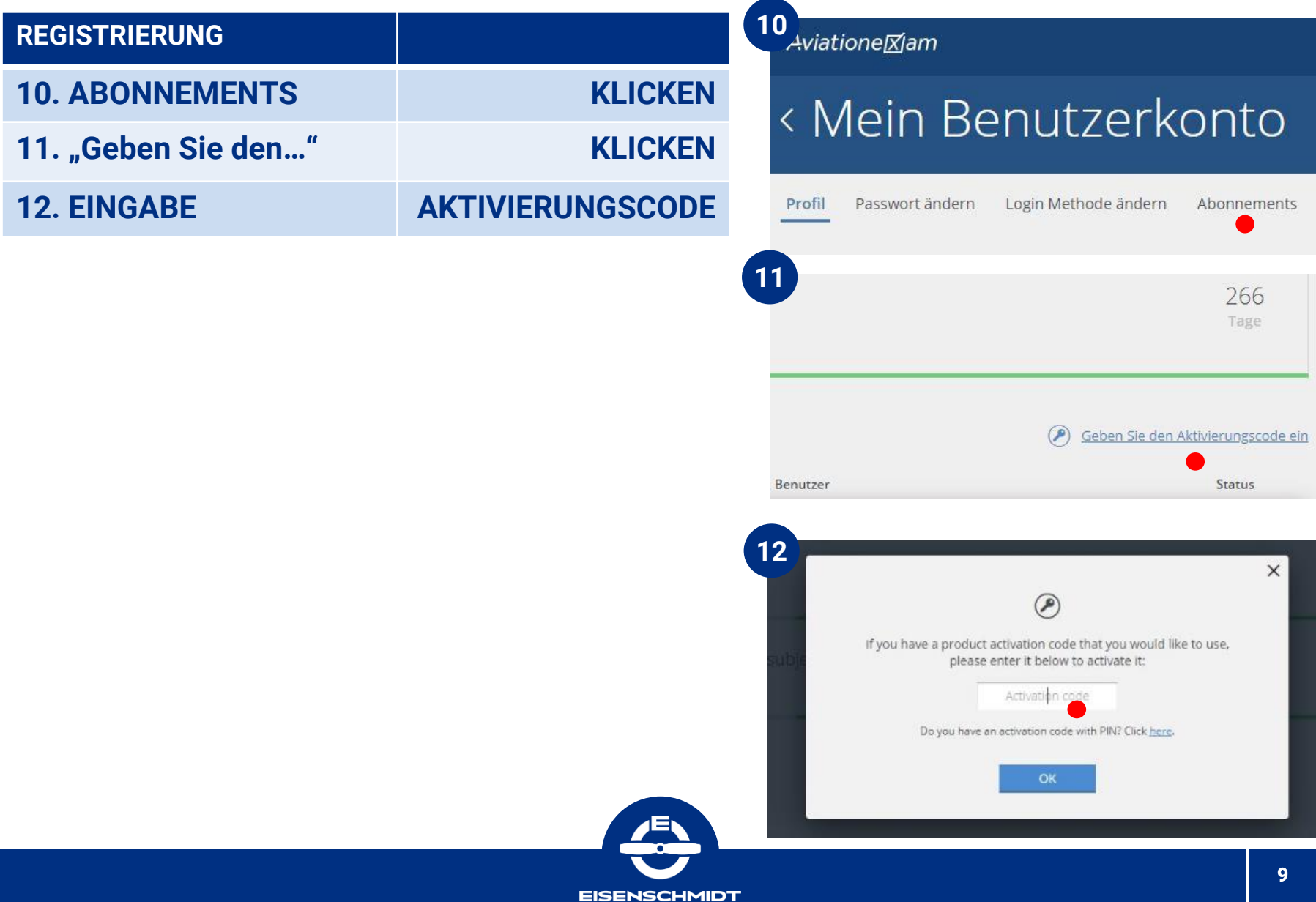